59mm

# → 简介

将现场的热电阻(RTD)或者热电偶信号(TC)经数字线性 化处理,隔离转换为4mA~20mA电流信号输出,在输出回路上 截取能量作为工作电源。支持HART数字通信,带LCD显示 屏。

NTM811 一体化温度变送模块

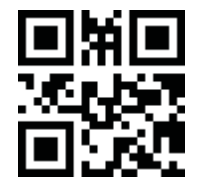

# →技术参数

防爆标志**:** Ex ia ⅡC T4/T6 Ga

T4:−40℃~+60℃

T6:−40℃~+50℃

回路供电电压**:** 11.5V DC ~ 28V DC

# 输入信号类型**:**

热电偶: K、E、S、B、J、T、R、N及WRe3-WRe25、 WRe5-WRe26等 热电阻: Pt100、Cu100、Cu50、BA1、BA2等 输入信号类型和量程在订货时确定,也可自行编程

引线电阻**:** ≤20Ω/线

输出信号类型**:** 4mA~20mA

负载能力**:**

RL≤[(U-11.5)/0.02]Ω U为回路供电电压

#### 隔离传输准确度**(25**℃±**2**℃,不含冷端补偿**):**

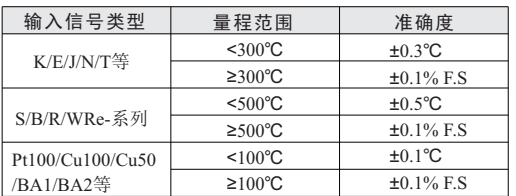

南京优倍电气有限公司 Nanjing New Power Electric Co., Ltd.

响应时间**:** ≤1s 温度漂移**:** 25ppm/℃ 冷端温度补偿准确度**:** ±1℃(预热时间10分钟) 冷端温度补偿范围: -40℃~+85℃ 电磁兼容: EMC符合IEC 61326-3-1 介电强度(漏电流1mA,测试时间1分钟): ≥1500 V AC(输入/输出之间) 绝缘电阻**:** ≥100MΩ(输入/输出之间) 国家级仪器仪表防爆安全监督检验站认证参数**:**  1、2、3、4端子间:

 Uo: 5.4V Io: 25mA Po: 34mW Co: 50μF Lo: 40mH 7、8端子间:

Ui: 28V Ii: 93mA Pi: 670mW Ci: 0μF Li: 0mH

# 环境条件**:**

工作温度:−40℃~+85℃(注:LCD显示屏低于−30℃将无 法正常工作) 相对湿度:10%RH~90%RH(40℃) 大气压力:80kPa~106kPa 储运温度:−40℃~+85℃

# → 接线图

 $\overline{\phantom{1}}$  $\widetilde{Q}$ 

 $\overline{\phantom{a}}$  $\widetilde{Q}$  3

+

3

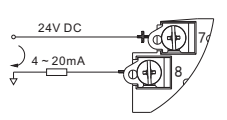

TC 热电偶

4

4

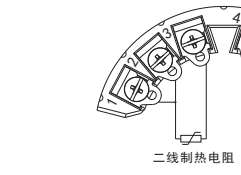

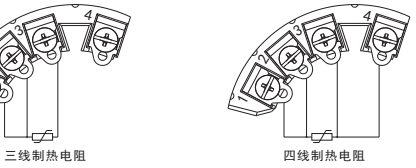

○ 热电偶输入时,应将补偿导线直接接至仪表的输入接线端子 m二线制热电阻输入时,必须将端子1和端子2短接; 上,中间不可连接其它材质的导线,否则将造成测量误差。

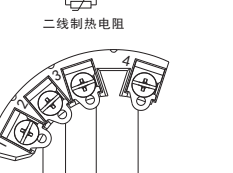

59mm 33mm 中心孔的内径 C 4 2.8mm 35  $\sum_{i=1}^\infty$ ø, 34 24-W  $\overline{\phantom{0}}$  $\overline{\phantom{a}}$ D + **PRODUCT** B 7 8  $L =$ 

### A. 故障模式开关

A

→ 外形结构

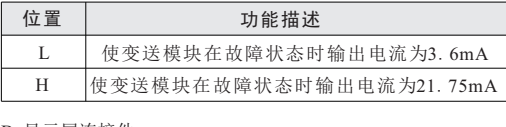

B.显示屏连接件 C.M3安装螺丝 D.M4安装螺丝

安装注意:

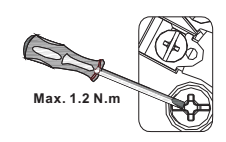

O M4安装螺丝用M4螺丝刀; 螺丝最大承受扭力为1.2N.m;

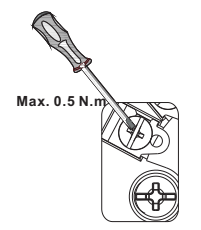

〇 M3安装螺丝用M3螺丝刀; 螺丝最大承受扭力为0.5N.m。

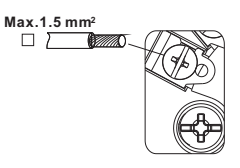

**○** 连接线的规格0.2mm<sup>2</sup>~1.5mm<sup>2</sup>。

#### è 组态

对本产品组态有两种方式可供选择:

- m 现场手持式HART手操器:可通过其读取变送模块的 HART变量,设置参数(如阻尼时间、量程上下限、HART 设备地址等),输出测试。
- m 上位机组态软件NTM\_Config\_Customer:可与HART modem配合使用来读取变送模块HART变量、信号类型和 热电阻线制,设置输入信号类型和热电阻线制。

### → 显示面板说明

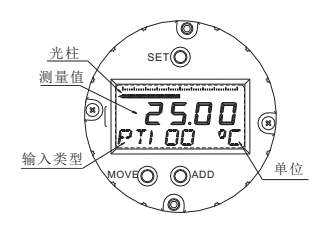

面板详细功能说明:

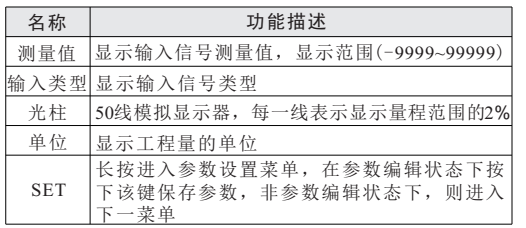

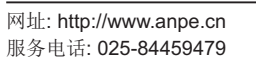

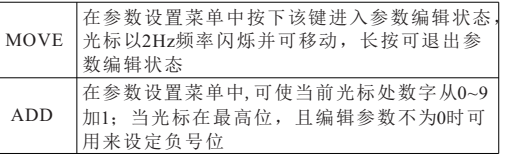

# → 操作说明

 在正常测量状态下,主显示窗显示当前测量的值,副显示 窗显示信号类型及测量单位。

进入设置:长按SET键3s,可选择进入参数设置菜单或退 出参数设置菜单;

存修改的数据(当设定的数据超过参数范围时不保存), 并退出 参数修改:按SET键可循环选择各菜单;在选定的某菜单 中,按MOVE键进入参数修改状态,再按选择光标位,光标位 数字闪烁,在光标位按ADD键可进行数字的修改,按SET键保 参数修改状态。长按MOVE键可退出参数修改状态。 菜单详细功能说明:

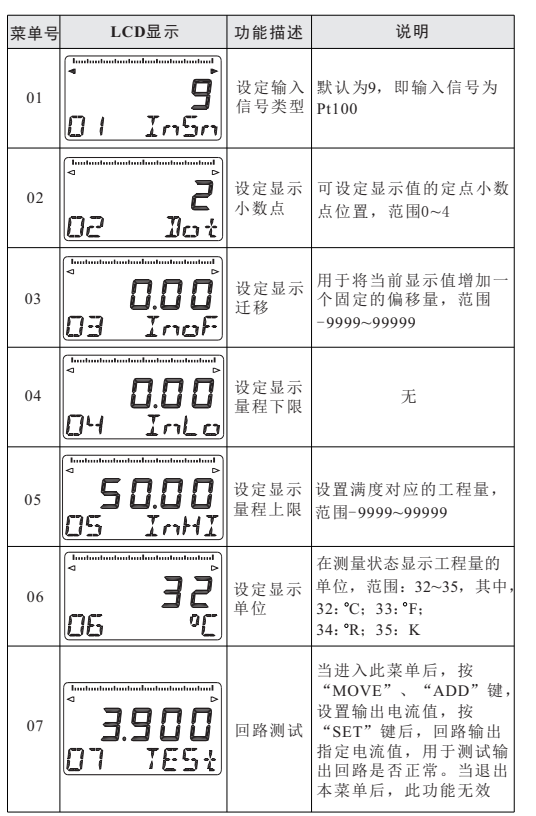

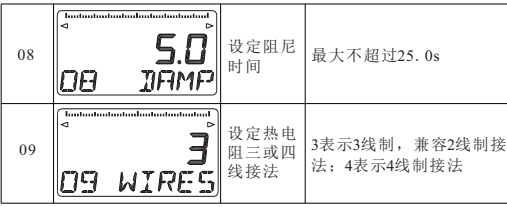

# è 注意事项

- 安装位置不得有强烈振动, 以及来自信号端、输出端及空 间的超过IEC 61000-4系列中第三类工业现场电磁干扰的强 度,并使用环境中不得有对金属、塑料件起严重腐蚀作用 的有害物质。
- 本设备仅能由专业受训人员按规定方式操作。
- 若发生无法解决的故障,须立即停止运行设备,并在不影 响使用的前提下更换本设备。设备的维修只能由本公司完 成,禁止私自篡改设备。
- 用户在使用过程中须严格遵守当地的相关安全标准。

### è 补充说明

○ 本公司保留更改产品而不事先通知用户的权利, 若使用说 明书中的内容如与网站、样本等资料有不符之处,以本说 明书为准。

֦